#### **M249 HB**

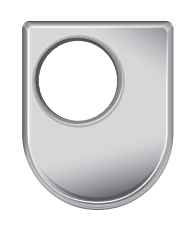

# *M249 Handbook*

# *Contents*

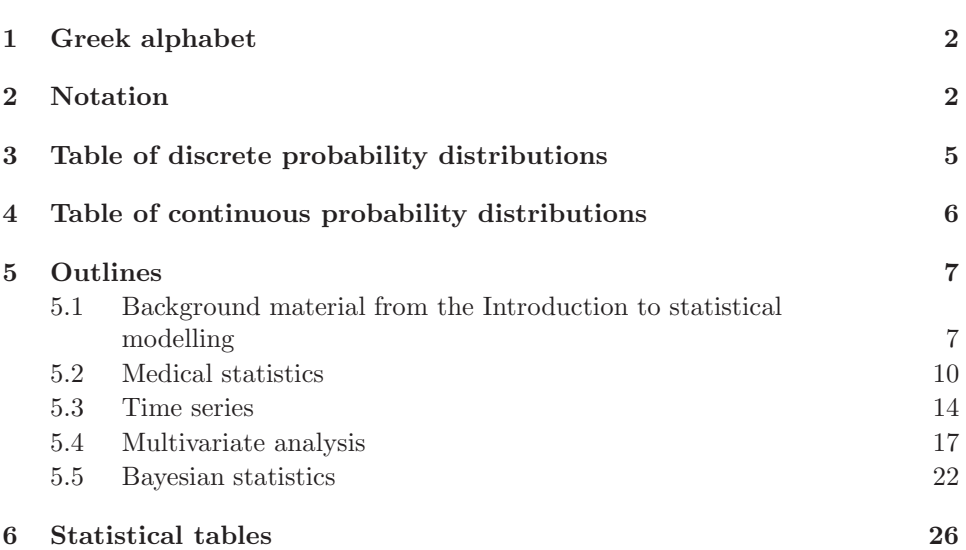

**This version of the Handbook is not for use in the examination.**

# *1 Greek alphabet*

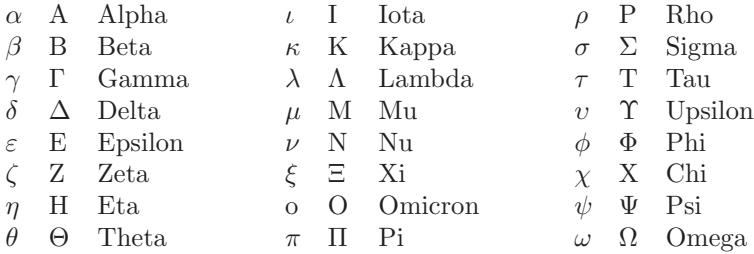

# *2 Notation*

### *General notation*

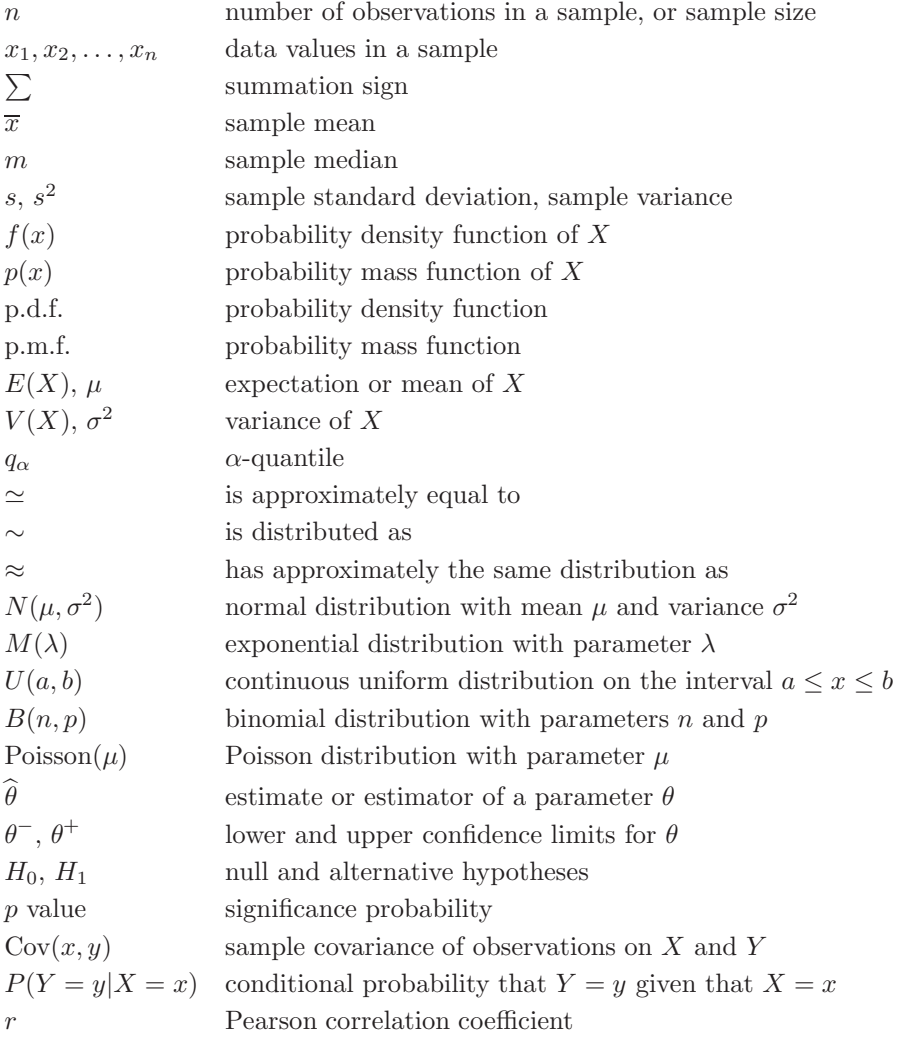

### *Medical statistics*

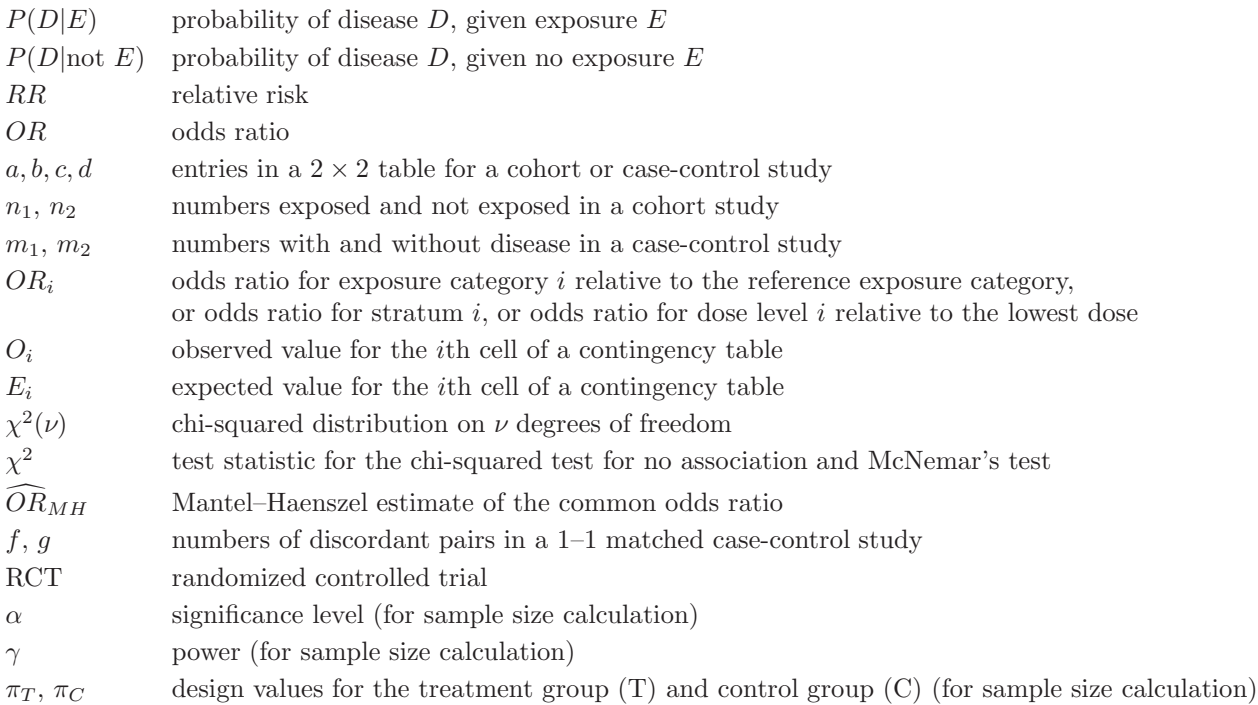

## *Time series*

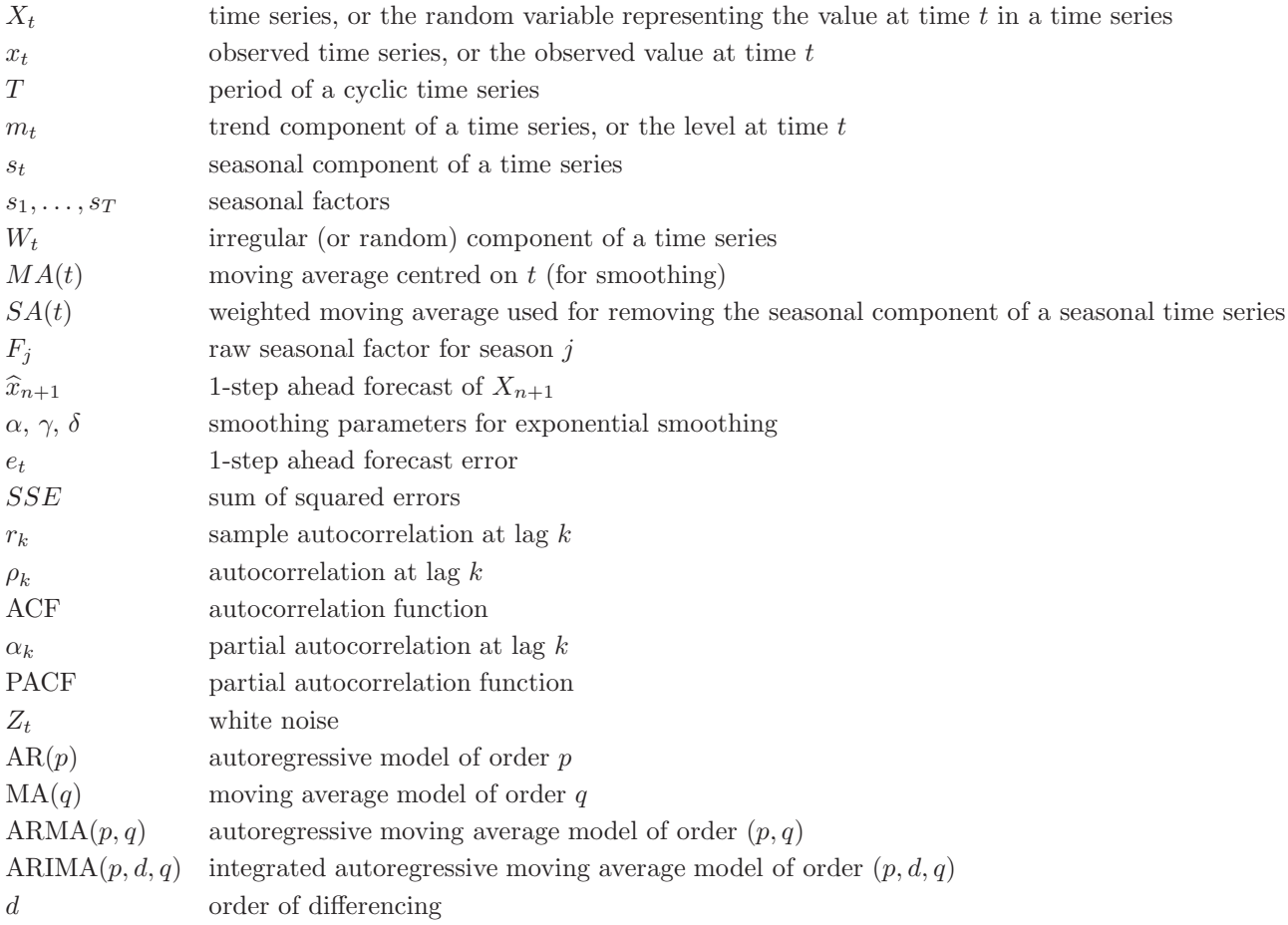

## *Multivariate analysis*

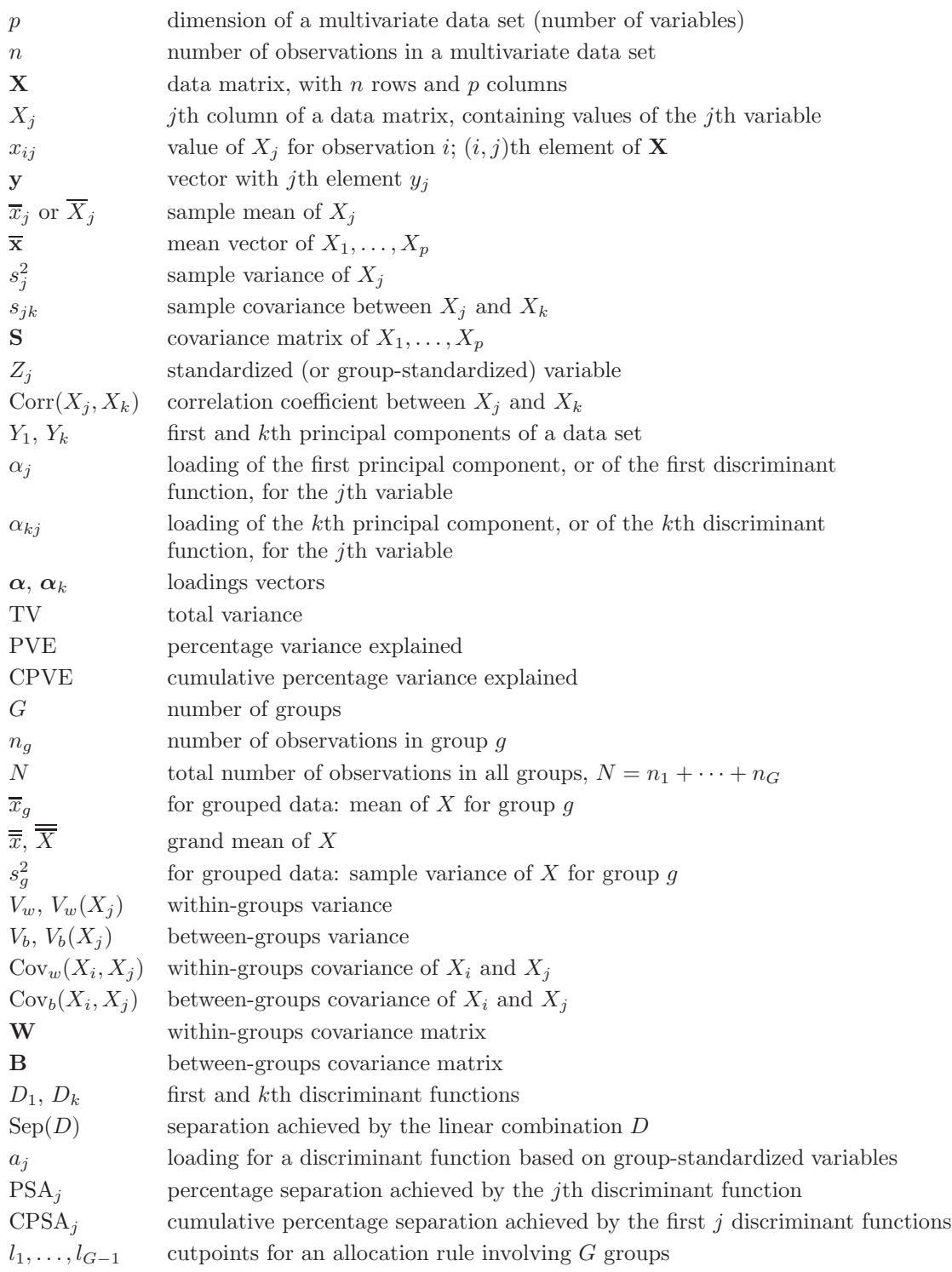

## *Bayesian statistics*

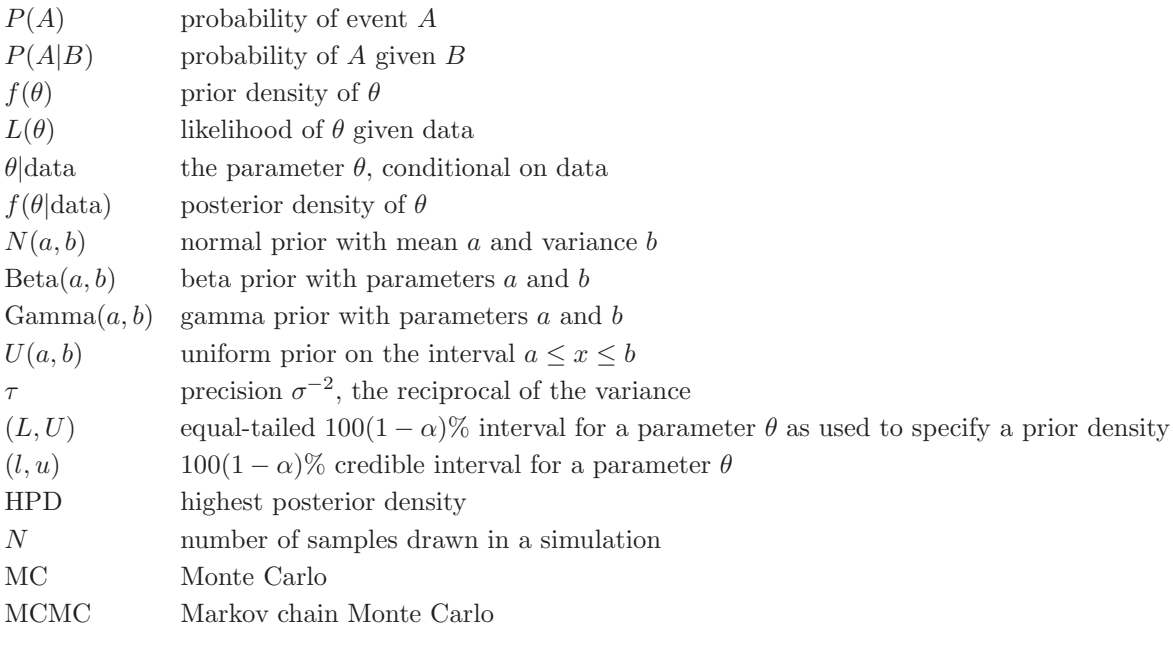

## *3 Table of discrete probability distributions*

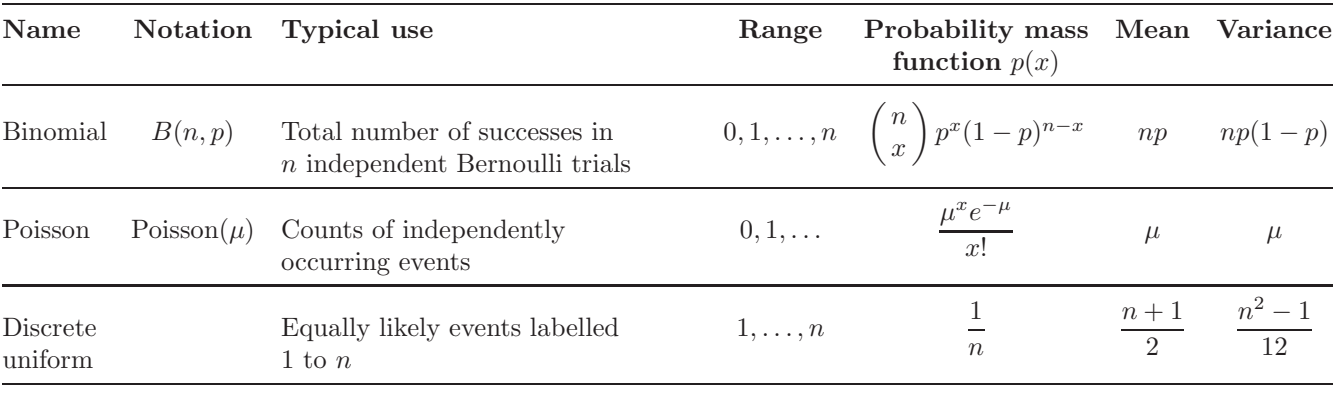

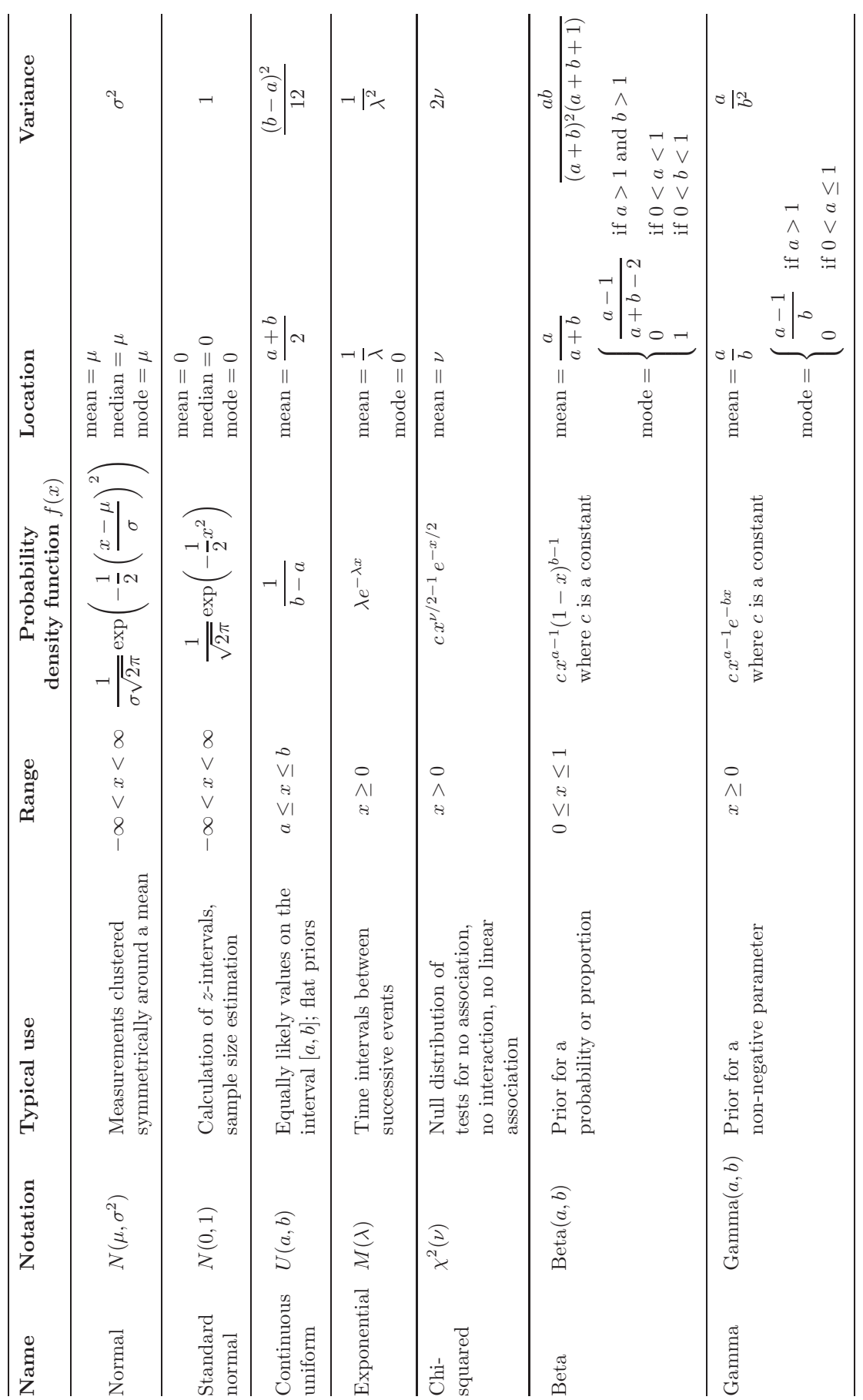

## *4 Table of continuous probability distributions*

## *5 Outlines*

### *5.1 Background material from the Introduction to statistical modelling*

#### *Graphical and numerical summaries*

- *1* Useful graphical representations of statistical data include bar charts, histograms and scatterplots. **Bar charts** are generally used with **categorical** data, or **discrete numerical** data. **Histograms** are generally used with **continuous** data, by grouping the data into intervals or **bins**. **Scatterplots** are used to display the relationship between two numerical variables.
- *2* **Measures of location** include the mean, median and mode. If the n items in a data set are denoted  $x_1, x_2, \ldots, x_n$ , then the **sample mean**, which is denoted  $\overline{x}$ , is given by

$$
\overline{x} = \frac{1}{n}(x_1 + x_2 + \dots + x_n) = \frac{1}{n} \sum_{i=1}^{n} x_i.
$$

- *3* The **median** of a sample of data with an odd number of values is the middle value of the data set when the values are placed in order of increasing size. If the sample size is even, then the median is halfway between the two middle values.
- *4* The **mode** of a set of categorical data is the most frequently occurring (or modal) value. The term mode is also used to describe a clear peak in a histogram or a bar chart of a set of numerical data.
- *5* **Measures of dispersion** describe the variation within a sample around its average value. They include the standard deviation and the variance. If the *n* items in a data set with sample mean  $\overline{x}$  are denoted  $x_1, x_2, \ldots, x_n$ , then the **sample standard deviation**, denoted s, is given by

$$
s = \sqrt{\frac{1}{n-1} \sum_{i=1}^{n} (x_i - \overline{x})^2}.
$$

The quantity  $s^2$  is known as the **sample variance**.

*6* The **skewness** of a sample is a measure of departure from symmetry. If the data are symmetrically distributed around the median, then the skewness is zero. If there is a relatively long tail of values to the right of the median, then the data are said to be **right-skew**, or **positively skewed**. If there is a relatively long tail of values to the left of the median, then the data are said to be **left-skew**, or **negatively skewed**.

#### *Probability models*

- *7* A probability model for a continuous random variable X is specified by the **probability density function** (p.d.f.)  $f(x)$  of the random variable. A probability model for a discrete random variable  $X$  is specified by the **probability mass function** (p.m.f.)  $p(x)$  of the random variable. Details of specific p.d.f.s and p.m.f.s are given in the tables in Sections 3 and 4 of this Handbook.
- **8** The **population mean** of a random variable X is denoted  $\mu$  or  $E(X)$ ; it is also called the **expectation** or **expected value** of X. The **population variance** of X is denoted  $\sigma^2$  or  $V(X)$ ; it is equal to  $E(X - \mu)^2$ . The **population standard deviation** is σ.
- **9** The  $\alpha$ **-quantile** of a continuous random variable X is the value  $q_{\alpha}$  such that

$$
\alpha = P(X \le q_\alpha).
$$

The **population median** of X is the 0.5-quantile. The **lower quartile** of X is the 0.25-quantile, and the **upper quartile** of X is the 0.75-quantile.

*10* The **central limit theorem** states that if n independent random observations are taken from a population with mean  $\mu$  and variance  $\sigma^2$ , then for large *n* the distribution of their mean  $\hat{\mu}$  (also called the **sampling distribution** of the mean) is approximately normal with mean  $\mu$  and variance  $\sigma^2/n$ . The standard deviation of the sampling distribution, which is equal to  $\sigma/\sqrt{n}$ , is called the **standard error** of  $\hat{\mu}$ .

#### *Confidence intervals*

- *11* A 100(1 − α)% **confidence interval**  $(\mu^-, \mu^+)$  for a population mean  $\mu$ , calculated from a sample of size n with sample mean  $\overline{x}$ , may be used to represent the uncertainty in the estimate  $\bar{x}$  of  $\mu$ . The confidence interval may be interpreted in two ways — using the **repeated experiments** interpretation (based on a large number of repetitions of the experiment with samples of size n), and using the **plausible range** interpretation (based on the probability of observing a sample mean as extreme as  $\overline{x}$ , if  $\mu$  were to take values outside the confidence interval). These interpretations are equivalent.
- **12** Given a random sample of size n from a population with mean  $\mu$ , an approximate  $100(1 - \alpha)\%$  confidence interval for  $\mu$  is given by the *z***-interval**

$$
(\mu^-, \mu^+) = \left(\widehat{\mu} - z \frac{s}{\sqrt{n}}, \; \widehat{\mu} + z \frac{s}{\sqrt{n}}\right),
$$

where  $\hat{\mu}$  is the sample mean, s is the sample standard deviation, and z is  $q_{1-\alpha/2}$ , the  $(1-\alpha/2)$ -quantile of the standard normal distribution. Table 2 of the statistical tables

*13* An approximate  $100(1 - \alpha)\%$  confidence interval for a parameter  $\theta$  is given by the z-interval

$$
(\theta^-,\theta^+) = (\widehat{\theta} - z\widehat{\sigma}, \widehat{\theta} + z\widehat{\sigma}),
$$

where  $\hat{\theta}$  is the sample estimate of  $\theta$ ,  $\hat{\sigma}$  is the estimated standard error of the estimator  $\hat{\theta}$ , and z is  $q_{1-\alpha/2}$ , the  $(1-\alpha/2)$ -quantile of the standard normal Table 2 of the statistical tables distribution.

*14* When  $\theta$  is a binomial proportion  $p, \hat{\theta}$  is its sample estimate  $\hat{p}$  and the standard error of  $\hat{p}$  may be estimated by

$$
\widehat{\sigma} = \sqrt{\frac{\widehat{p}(1-\widehat{p})}{n}}.
$$

contains quantiles for the<br>standard normal distribution.

contains quantiles for the standard normal distribution.

#### *Significance tests*

*15* A **significance test** may be used to evaluate the strength of evidence against a **null hypothesis**  $H_0$  of the form

 $H_0$ :  $\theta = \theta_0$ .

The corresponding **alternative hypothesis**  $H_1$  is

 $H_1$ :  $\theta \neq \theta_0$ .

- **16** The strength of evidence against  $H_0$  is quantified by the **significance probability** or *p* **value**. The procedure for carrying out a significance test is as follows.
	- $\Diamond$  Determine the null hypothesis  $H_0$  and the alternative hypothesis  $H_1$ .<br>  $\Diamond$  Choose a suitable test statistic and determine the null distribution of
	- Choose a suitable test statistic and determine the null distribution of the test statistic.
	- $\Diamond$  Calculate the observed value of the test statistic and identify the values that are at least as extreme as the observed value in relation to  $H_0$ .
	- $\Diamond$  Calculate the significance probability p.<br> $\Diamond$  Interpret the significance probability and
	- Interpret the significance probability and report the results.
- 17 The following table provides a rough guide for interpreting p values.

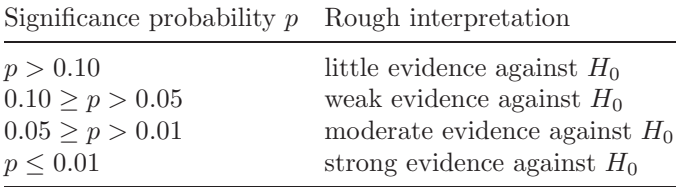

#### *Correlation and association*

- *18* Two random variables are said to be **related**, or **associated**, if knowing something about the value of one variable tells you something about the value of the other.
- *19* A measure of the strength of a linear association is provided by the (Pearson) correlation coefficient. This is based on the sample covariance. For observations  $(x_1, y_1), (x_2, y_2), \ldots, (x_n, y_n)$  on two random variables X and Y with sample means  $\bar{x}$  and  $\bar{y}$  and sample standard deviations  $s_x$  and  $s_y$ , the **sample covariance** is

$$
Cov(x, y) = \frac{1}{n-1} \sum_{i=1}^{n} (x_i - \overline{x})(y_i - \overline{y}),
$$

and the **correlation coefficient** is

$$
r = \frac{\text{Cov}(x, y)}{s_x s_y}.
$$

*20* **Conditional probabilities** are probabilities of the form 'probability that  $Y = y$ , given that  $X = x'$ , and are written

$$
P(Y = y | X = x).
$$

*21* Two discrete random variables X and Y are **independent** if, for all values of  $x$  and  $y$ ,

 $P(Y = y | X = x) = P(Y = y).$ 

If X and Y are not independent, they are said to be **dependent**, or **related**, or **associated**.

### *5.2 Medical statistics*

#### *Cohort and case-control studies*

- *1* A **cohort study** of the association between an exposure E and a disease D typically includes one group with exposure E (the **exposed group**) and one group without exposure E (the **control group**). The groups are followed over time and the occurrences of disease D in each group are identified.
- *2* A **case-control study** of the association between an exposure E and a disease D typically includes a group of **cases** with the disease D and a group of **controls** without the disease D, who are otherwise comparable to the cases. The past exposures of the cases and controls are determined and the occurrences of exposure E are identified.
- *3* The **risk** of disease <sup>D</sup>, given exposure <sup>E</sup>, is <sup>P</sup>(D|E). The **relative risk** is

$$
RR = \frac{P(D|E)}{P(D|\text{not } E)}.
$$

*4* The **odds** of disease D, given exposure E, is

$$
OD(D|E) = \frac{P(D|E)}{P(\text{not } D|E)}.
$$

The **odds ratio** is

$$
OR = \frac{P(D|E) \times P(\text{not } D | \text{not } E)}{P(\text{not } D | E) \times P(D | \text{not } E)}.
$$

*5* Data from a cohort study may be presented in a table as follows.

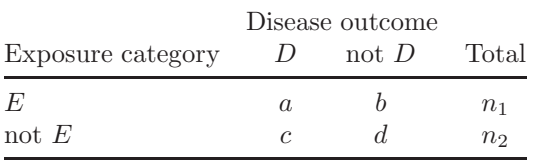

The sample estimate of the relative risk RR from a cohort study is

$$
\widehat{RR} = \frac{a/n_1}{c/n_2}.
$$

An approximate  $100(1 - \alpha)\%$  confidence interval for the relative risk RR is

$$
(RR^{-},RR^{+}) = (\widehat{RR} \times \exp(-z\widehat{\sigma}), \widehat{RR} \times \exp(z\widehat{\sigma})),
$$

where z is the  $(1 - \alpha/2)$ -quantile of the standard normal distribution, and Table 2 of the statistical tables

$$
\widehat{\sigma} = \sqrt{\frac{1}{a} - \frac{1}{n_1} + \frac{1}{c} - \frac{1}{n_2}}.
$$

contains quantiles for the standard normal distribution.

*6* Data from a case-control study may be presented in a table as follows.

|                                                  | Disease outcome |       |  |  |  |  |
|--------------------------------------------------|-----------------|-------|--|--|--|--|
| Exposure category $D$ (cases) not $D$ (controls) |                 |       |  |  |  |  |
| $\mathcal{F}$                                    | $\alpha$        |       |  |  |  |  |
| not $E$                                          | C               |       |  |  |  |  |
| Total                                            | $m_1$           | $m_2$ |  |  |  |  |

The sample estimate of the odds ratio OR from a case-control study or a cohort study is

$$
\widehat{OR} = \frac{a \times d}{b \times c}.
$$

An approximate  $100(1 - \alpha)\%$  confidence interval for the odds ratio OR is

$$
(OR^{-}, OR^{+}) = (\widehat{OR} \times \exp(-z\widehat{\sigma}), \widehat{OR} \times \exp(z\widehat{\sigma})),
$$

where z is the  $(1 - \alpha/2)$ -quantile of the standard normal distribution, and Table 2 of the statistical tables

$$
\widehat{\sigma} = \sqrt{\frac{1}{a} + \frac{1}{b} + \frac{1}{c} + \frac{1}{d}}.
$$

- **7** In studies with more than one exposure category, one category is chosen as the **reference** exposure category and calculations are undertaken relative to this reference category.
- *8* When data are arranged in an <sup>r</sup> <sup>×</sup> <sup>c</sup> table, an approximate **test for no association** between the variables uses the **chi-squared test statistic**

$$
\chi^2 = \sum \frac{(O_i - E_i)^2}{E_i},
$$

where the sum is taken over all  $r \times c$  cells of the table,  $O_i$  is the observed frequency for the *i*th cell, and  $E_i$  is the expected frequency for the *i*th cell. The expected frequency for a cell is given by

 $expected frequency = \frac{row total \times column total}{overall total}.$ 

When the null hypothesis of no association is true,

 $\chi^2 \approx \chi^2$ 

The approximation is adequate provided that all the expected frequencies are at least 5. When this is not the case, **Fisher's exact test** can be used.

#### *Bias, confounding and causation*

- *9* A study is **biased** if some aspects of the design, sampling, data collection or analysis method produce results that systematically overestimate or underestimate the strength of association. In particular, bias may arise from **selection bias**, **information bias** or **confounding**.
- 10 Confounding may arise if both the exposure E and the disease D are associated with a third variable C, known as a **confounder**. Confounding bias may be explored by **stratifying** the data according to the **levels** of the confounder.

contains quantiles for the standard normal distribution.

Table 3 of the statistical tables contains quantiles for<br>chi-squared distributions.

11 Data from stratum i of a cohort study or case-control study stratified according to the levels of a variable C may be presented in a table as follows.

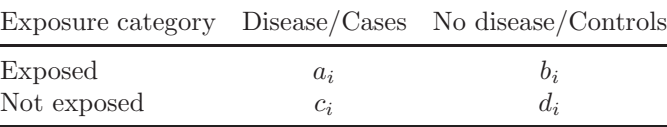

If the underlying stratum-specific odds ratios are the same for all strata, then their common value OR is estimated by the **Mantel–Haenszel odds ratio**:

$$
\widehat{OR}_{MH} = \frac{\sum a_i d_i / N_i}{\sum b_i c_i / N_i},
$$

where  $N_i = a_i + b_i + c_i + d_i$ , and the summations are over all the strata.

- *12* In a **matched case-control study**, the controls in each **matched case-control set** are selected so that they match the case with respect to the confounding variables.
- *13* The case-control pairs from a **1–1 matched case-control study** may be presented in a table as follows.

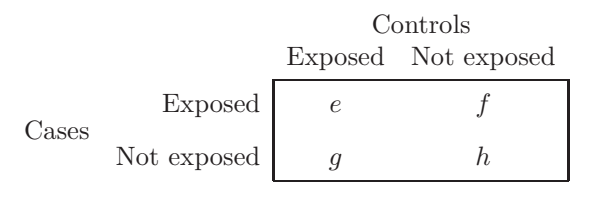

The Mantel–Haenszel estimate of the odds ratio is

 $\widehat{OR}_{MH} = \frac{f}{s}$  $\frac{y}{g}$ .

An approximate  $100(1 - \alpha)$ % confidence interval for the odds ratio is

 $(OR^{-}, OR^{+}) = (\widehat{OR}_{MH} \times \exp(-z\widehat{\sigma}), \widehat{OR} \times \exp(z\widehat{\sigma})),$ 

where z is the  $(1 - \alpha/2)$ -quantile of the standard normal distribution, and Table 2 of the statistical tables

$$
\widehat{\sigma} = \sqrt{\frac{1}{f} + \frac{1}{g}}.
$$

*14* **McNemar's test** for no association in a 1–1 matched case-control study is based on the test statistic

$$
\chi^2 = \frac{(|f - g| - 1)^2}{f + g}.
$$

Under the null hypothesis of no association,  $\chi^2 \approx \chi^2$ 

**15** The presence of an interaction between a stratifying variable C and the association between an exposure E and a disease outcome D may be investigated using a significance **test of homogeneity**.

If there are k strata, the null hypothesis is  $OR_1 = OR_2 = \cdots = OR_k$ , where  $OR<sub>i</sub>$  is the odds ratio for stratum *i*. **Tarone's test for homogeneity** is based on a test statistic whose distribution is approximately  $\chi^2$ the null hypothesis.

- *16* Association does not imply not causation. **Bradford Hill's criteria** for causation may help in assessing whether an association is causal.
- *17* A **dose** is a quantified exposure. A **dose-response relationship** exists between an exposure  $E$  and a disease  $D$  if the risk (or odds) of disease varies according to the dose of that exposure.

contains quantiles for the standard normal distribution.

Table 3 of the statistical tables contains quantiles for  $\chi^2$ 

Table  $3$  of the statistical tables contains quantiles for chi-squared distributions.

*18* The presence of a dose-response relationship may be investigated using the **chi-squared test for no linear trend**. The null hypothesis for this significance test is that the log odds of disease does not increase or decrease linearly with the dose. Under the null hypothesis, the distribution of the test statistic is approximately  $\chi^2$ 

Table 3 of the statistical tables contains quantiles for  $\chi^2(1)$ .

#### *Randomized controlled trials and the medical literature*

- *19* A **randomized controlled trial** is a cohort study in which participants are randomly allocated to treatment and control groups. **Stratified randomization**, in which participants are **randomized by blocks**, may be used to improve **balance** in the characteristics of the patients allocated to the different groups. Bias is further reduced by using **concealment** procedures such as **double blinding** or **single blinding**.
- **20** The **flow chart** of the trial documents the numbers of participants included and excluded at each stage of the trial. The recommended method of analysis of randomized controlled trials is by **intention to treat**. In an intention-to-treat analysis, the groups analysed are as close as possible to those randomized. An alternative method of analysis is **per protocol**. In a per-protocol analysis, only participants who complete the treatment to which they were randomized are included.
- *21* Pharmaceutical drugs are evaluated in **clinical trials**. The evaluation progresses through four phases. **Phase III studies** are always randomized controlled trials. An independent **Data Monitoring Committee** reviews the data and can halt a trial on ethical grounds.
- **22** The **sample size** required for a randomized controlled trial to compare the effect of treatment on a disease  $D$  is derived within the framework of **fixed-level testing**. The null and alternative hypotheses may be written as

 $H_0: p_T = p_C, \quad H_1: p_T \neq p_C,$ 

where  $p_T$  is the probability of disease in the treatment group, and  $p_C$  is the probability of disease in the control group.

**23** A **Type I error** is said to occur if the null hypothesis  $H_0$  is rejected when it is true. A **Type II** error is said to occur if the null hypothesis  $H_0$  is not rejected when it is false.

The **significance** level of the test,  $\alpha$ , is the probability of a Type I error. The **power** of the test,  $\gamma$ , is the probability of avoiding a Type II error.

24 To calculate the sample size for a trial with two groups of equal size, the **design values**  $\pi_T$  and  $\pi_C$ , the significance level  $\alpha$  and the power  $\gamma$  must be specified. The sample size  $n$  for each trial group is given approximately by

$$
n = \frac{2(q_{1-\alpha/2} + q_{\gamma})^2 \pi_0 (1 - \pi_0)}{(\pi_T - \pi_C)^2},
$$

where  $q_{1-\alpha/2}$  and  $q_{\gamma}$  denote, respectively, the  $(1 - \alpha/2)$ -quantile and the γ-quantile of the standard normal distribution, and  $\pi_0 = (\pi_T + \pi_C)/2$ . Table 2 of the statistical tables

**25** The power  $\gamma$  available in a trial with two groups each of size n is obtained from  $q_{\gamma}$ , the  $\gamma$ -quantile of the standard normal distribution, which is given by the expression

$$
q_{\gamma} = |\pi_T - \pi_C| \sqrt{\frac{n}{2\pi_0(1-\pi_0)}} - q_{1-\alpha/2}.
$$

The notation in this expression is the same as that used in **24**.

contains quantiles for the<br>standard normal distribution.

- 26 Evidence from all available studies, or all available studies of a particular type, may be reviewed together as part of a **systematic review**. The selection of studies in such a review is particularly important in order to avoid **publication bias**. Sometimes a quantitative assessment of the strength of evidence from several studies may be possible by combining their results in a **meta-analysis**.
- 27 In a meta-analysis, the results of several studies are combined to obtain a **pooled odds ratio** and confidence interval, for example using the **Mantel–Haenszel odds ratio** (see **11**). The presence of heterogeneity between studies may be investigated using **Tarone's test for homogeneity** (see **15**). A **forest plot** is used to display the results of a meta-analysis.
- *28* Medical papers often contain statistical analyses. A typical medical paper includes the following sections: **Abstract**, **Introduction**, **Methods**, **Results**, **Discussion**.

### *5.3 Time series*

#### *Decomposition models*

- **1** A **time** series is a collection of observations  $X_t$  on some random variable X at equally-spaced times  $1, 2, \ldots, t, t + 1, \ldots$ . A **time plot** is a graph of the observed values  $x_t$  against  $t$ .
- *2* A **cycle** is a regular pattern that repeats at fixed intervals. The time interval between cycles is the **period**. A cycle whose period is determined by the natural clock is **seasonal**. A seasonal cycle with period one year is **annual**. Seasonality may be displayed using a **seasonal plot**.
- **3** The **additive decomposition model** for a time series  $X_t$  is

 $X_t = m_t + s_t + W_t, \quad t = 1, 2, \ldots,$ 

where  $m_t$  is the **trend component**,  $s_t$  is the **seasonal component** of period  $T$ , and  $W_t$  is the **irregular** (or random) **component**, sometimes also described as **noise**. The seasonal component satisfies

$$
s_t = s_{t+T} \quad \text{for all } t,
$$
  

$$
s_1 + \dots + s_T = 0.
$$

The distinct values  $s_1, \ldots, s_T$  are the **seasonal factors**.

The irregular component  $W_t$  has mean 0 and variance  $\sigma^2$ :

 $E(W_t) = 0, \quad V(W_t) = \sigma^2.$ 

**4** The **multiplicative decomposition model** for a time series  $X_t$  which takes only positive values is

 $X_t = m_t \times s_t \times W_t.$ 

The seasonal component  $s_t$  satisfies

$$
s_t = s_{t+T} \quad \text{for all } t,
$$
  

$$
s_1 \times s_2 \times \cdots \times s_T = 1.
$$

*5* The **simple moving average** of order 2q + 1 centred on t is given by the transformation

$$
MA(t) = \frac{1}{2q+1}(X_{t-q} + \dots + X_t + \dots + X_{t+q}).
$$

**6** A **weighted moving average** of order  $2q + 1$  has the form

$$
MA(t) = a_{-q}X_{t-q} + \dots + a_{-1}X_{t-1} + a_0X_t + a_1X_{t+1} + \dots + a_qX_{t+q},
$$

where the **weights**  $a_j$ ,  $j = -q, -q + 1, \ldots, q$ , add up to 1.

- *7* Simple and weighted moving averages may be used for **smoothing** a time series. The **order** of the moving average should be chosen so as to avoid both **over-smoothing** and **under-smoothing** the time series.
- **8** For a seasonal time series  $X_t$ , which may be described by an additive model, and for which the seasonal period is  $T$  (an even number), the seasonal component  $s_t$  may be estimated as follows.

First, the series is smoothed using a suitable weighted moving average  $SA(t)$ . Then the series of differences  $y_t = x_t - SA(t)$  is obtained, and the **raw seasonal factors**  $F_i$ ,  $j = 1, \ldots, T$ , are calculated by averaging the values  $y_t$ for each season. Finally, the seasonal factors are estimated by

$$
\widehat{s}_j = F_j - \overline{F}, \quad j = 1, \dots, T,
$$

where  $\overline{F}$  is the average of the raw seasonal factors.

*9* A time series is **seasonally adjusted** if its seasonal component has been estimated and removed, leaving only a trend component and an irregular component.

#### *Forecasting*

- *10* **Forecasting** is the process of predicting future values of a time series based on the past values of the time series. A forecast  $\hat{x}_{n+1}$  of  $X_{n+1}$  based on  $x_n, x_{n-1}, x_{n-2}, \ldots$  is called a **1-step ahead forecast** of  $X_{n+1}$ .
- 11 If a time series  $X_t$  is described by an additive model with constant level and no seasonality, then 1-step ahead forecasts may be obtained by **simple exponential smoothing** using the formula

$$
\widehat{x}_{n+1} = \alpha x_n + (1 - \alpha)\widehat{x}_n,
$$

where  $x_n$  is the observed value at time n,  $\hat{x}_n$  and  $\hat{x}_{n+1}$  are the 1-step ahead forecasts of  $X_n$  and  $X_{n+1}$ , and  $\alpha$  is a **smoothing parameter**,  $0 \le \alpha \le 1$ . The method requires an **initial value**  $\hat{x}_1$ .

*12* The **1-step ahead forecast error** is the difference between the observed value and the 1-step ahead forecast of  $X_t$ :  $e_t = x_t - \hat{x}_t$ . The sum of **squared errors**, or SSE, is given by

$$
SSE = \sum_{t=1}^{n} e_t^2 = \sum_{t=1}^{n} (x_t - \hat{x}_t)^2.
$$

13 If a time series  $X_t$  is described by an additive model with a linear trend component and no seasonality, then 1-step ahead forecasts may be obtained by **Holt's exponential smoothing**. There are two smoothing parameters:  $\alpha$  for the level and  $\gamma$  for the slope.

If in addition the time series has a seasonal component, forecasts may be obtained using **Holt–Winters exponential smoothing**. There are three smoothing parameters:  $\alpha$  for the level,  $\gamma$  for the slope and  $\delta$  for the seasonal component.

For all exponential smoothing methods, **optimal values** of the smoothing parameters are obtained by minimizing the SSE.

- **14** Suppose that  $X_t$  is a time series with n observed values  $x_1, x_2, \ldots, x_n$ . The time series **lagged** by *k* **places** is the time series with  $X_{t-k}$  in position k. The first k positions of the lagged series comprise missing values.
- **15** The **sample autocorrelation** at lag *k* is a correlation coefficient  $r_k$ calculated between a time series and a copy of itself, lagged by  $k$  places. It is calculated using the  $n - k$  pairs of points  $(x_1, x_{k+1}), (x_2, x_{k+2}), \ldots$  $(x_{n-k}, x_n)$ .
- **16** The population autocorrelations  $\rho_k$ ,  $k = 1, 2, \ldots$ , define the **autocorrelation function**, or **ACF**. Under the null hypothesis  $\rho_k = 0$ , the distribution of the sample autocorrelation calculated from a time series with  $n$  time points is approximately normal with mean 0 and variance  $1/n$ .
- *17* The sample autocorrelations may be displayed on a **correlogram** or **sample ACF plot**. **Significance bounds** are horizontal lines plotted at positions  $\pm 1.96 / \sqrt{n}$  on the correlogram.
- 18 For a fixed number k of lags, the null hypothesis

 $H_0: \rho_1 = \rho_2 = \cdots = \rho_k = 0$ 

may be tested using a **portmanteau test** such as the **Ljung–Box test**.

- *19* A **100(1** −  $\alpha$ )% **prediction interval** for  $X_{n+1}$ , given observed values up to and including  $x_n$ , is an interval with probability  $1 - \alpha$  of containing  $X_{n+1}$ .
- **20** Suppose that a 1-step ahead forecast  $\hat{x}_{n+1}$  for  $X_{n+1}$  has been obtained, together with the  $SSE$ , the sum of squared forecast errors at times  $1, 2, \ldots, n$ . An approximate  $100(1 - \alpha)$ % prediction interval for  $X_{n+1}$  is given by

$$
\left(\widehat{x}_{n+1} - z\sqrt{\frac{SSE}{n}}, \ \widehat{x}_{n+1} + z\sqrt{\frac{SSE}{n}}\right),\
$$

where z is the  $(1 - \alpha/2)$ -quantile of the standard normal distribution. The Table 2 of the statistical tables assumptions required are that the forecast errors are normally distributed with mean zero and constant variance, and that the autocorrelations between the forecast errors are zero at lags  $k \geq 1$ .

**21** A time series  $Z_t$  is said to be **white noise** if  $Z_t$  is normally distributed with mean zero and constant variance  $\sigma^2$ , and the autocorrelations at all lags  $k \geq 1$  are zero.

#### *ARIMA models*

- **22** A time series  $X_t$  is **stationary** in **mean** if it has constant mean,  $E(X_t) = \mu$ . It is **stationary in variance** if it has constant variance,  $V(X_t) = \sigma^2$ . It is **stationary** in correlation if for all k,  $\rho_k$ , the autocorrelation between  $X_t$ and  $X_{t-k}$ , depends only on the lag k. The time series is **stationary** if it is stationary in mean, in variance and in correlation.
- **23** The **partial autocorrelation** at lag  $k$ ,  $\alpha_k$ , is a measure of the direct dependence between  $X_t$  and  $X_{t-k}$ . The partial autocorrelations  $\alpha_k$ ,  $k = 0, 1, 2, \ldots$ , define the **partial autocorrelation** function, or **PACF**. The **partial correlogram**, or **sample PACF plot**, is a bar chart of the sample PACF.
- **24** Let  $X_t$  be a stationary time series with mean  $\mu$ . The **autoregressive model of order**  $p$ , or  $AR(p)$  model, has the form

$$
X_t - \mu = \beta_1 (X_{t-1} - \mu) + \beta_2 (X_{t-2} - \mu) + \dots + \beta_p (X_{t-p} - \mu) + Z_t,
$$

where  $\beta_1, \beta_2, \ldots, \beta_p$  are parameters to be estimated, and  $Z_t$  is white noise with mean 0 and variance  $\sigma^2$ .

**25** The ACF for an AR(1) model is given by  $\rho_k = \beta_1^k$  for  $k \ge 0$ . The ACF for an  $AR(p)$  model tails off to zero in magnitude, either exponentially or in a damped sinusoidal pattern, as the lag increases.

The PACF for an AR(p) model satisfies  $\alpha_p = \beta_p$ , and  $\alpha_k = 0$  for lags  $k > p$ .

**26** Let  $X_t$  be a stationary time series with mean  $\mu$ . The **moving average model of order**  $q$ , or  $MA(q)$  model, has the form

$$
X_t - \mu = Z_t - \theta_1 Z_{t-1} - \dots - \theta_q Z_{t-q},
$$

where  $\theta_1, \theta_2, \ldots, \theta_q$  are parameters to be estimated, and  $Z_t$  is white noise with mean 0 and variance  $\sigma^2$ .

contains quantiles for the standard normal distribution. 27 The ACF for an MA(q) model satisfies

$$
\rho_q = \frac{-\theta_q}{1 + \theta_1^2 + \dots + \theta_q^2},
$$

and  $\rho_k = 0$  for  $k > q$ .

The PACF for an  $MA(q)$  model tails off to zero in magnitude, either exponentially or in a damped sinusoidal pattern, as the lag increases.

**28** Let  $X_t$  be a stationary time series with mean zero. The **autoregressive moving** average model of order  $(p, q)$ , or  $ARMA(p, q)$  model, has the form

$$
X_t - \mu = \beta_1 (X_{t-1} - \mu) + \dots + \beta_p (X_{t-p} - \mu) + Z_t - \theta_1 Z_{t-1} - \dots - \theta_q Z_{t-q}.
$$

An **integrated moving average model** of order  $(p, d, q)$ , or  $ARIMA(p, d, q)$  model, is an  $ARMA(p, q)$  model applied to a time series after differencing of order d.

29 The key features of ARMA models are summarized in the table below.

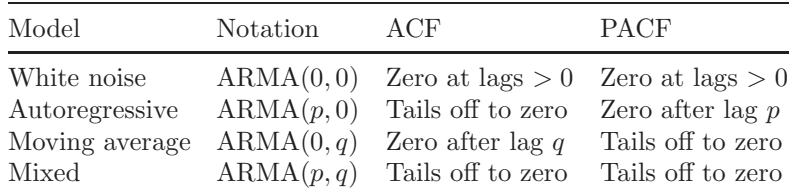

- *30* The **principle of parsimony** in selecting an ARIMA model is to keep the value of  $p + q$  to a minimum.
- 31 The steps involved in selecting an ARIMA model for a non-seasonal time series are as follows.
	- $\Diamond$  Check than an additive model is appropriate. If it is not appropriate, then transform the series to obtain a series that can be represented by an additive model.
	- $\Diamond$  Identify the order of differencing, d, required to obtain stationarity.
	- $\Diamond$  Identify those ARIMA $(p, d, q)$  models that are consistent with the correlogram and partial correlogram for the stationary series.
	- $\Diamond$  Choose the model(s) with the lowest value of  $p + q$ .

*32* After fitting an ARIMA model, its adequacy should be checked, as follows.

- $\Diamond$  Check the fit of the model by plotting the time series and the 1-step ahead forecasts on a multiple time plot.
- $\Diamond$  Verify that the distribution of the forecast errors is approximately normal with mean zero and constant variance.
- $\Diamond$  Use the correlogram for the forecast errors and the Liung–Box test (see **18**) to check that the forecast errors are uncorrelated.

### *5.4 Multivariate analysis*

#### *Describing and displaying multivariate data*

- *1* A multivariate data set comprises observations on two or more random variables. A **bivariate** data set has two variables. The number of variables,  $p$ , is the **dimension** of the data set. An **observation** is the set of  $p$ measurements made on one sampled unit. The variables  $X_1, \ldots, X_p$  form the columns of the  $n \times p$  **data matrix X**, where n is the number of observations.
- *2* Multivariate data may be displayed using **two-dimensional scatterplots**, **three-dimensional scatterplots**, **matrix scatterplots** and **profile plots**.

**3** The **mean vector** for a data set with *n* observations and *p* variables  $X_1,\ldots,X_p$  is  $\overline{\mathbf{x}} = (\overline{x}_1,\ldots,\overline{x}_p)$ , where  $\overline{x}_j$  is the sample mean of  $X_j$ ,

$$
\overline{x}_j = \frac{1}{n} \sum_{i=1}^n x_{ij}.
$$

**4** The **sample covariance** between  $X_j$  and  $X_k$  is

$$
s_{jk} = \frac{1}{n-1} \sum_{i=1}^{n} (x_{ij} - \overline{x}_j)(x_{ik} - \overline{x}_k).
$$

The covariance between a variable  $X_j$  and itself is the **sample variance** of  $X_j$ , that is,  $s_{jj} = s_j^2$ .

- **5** The variance-covariance matrix, or covariance matrix, of  $X_1, \ldots, X_p$  is a square matrix **S** with p rows and p columns. Element  $(j, k)$  of **S** is  $s_{jk}$ , the sample covariance between  $X_j$  and  $X_k$ . The diagonal element  $(j, j)$  is  $s_j^2$ , the sample variance of  $X_i$ .
- **6** In **standardization**, each variable  $X_i$  is transformed separately in such a way that the transformed variable  $Z_j$  has mean 0 and variance 1. For observation i, the value  $x_{ij}$  of  $X_j$  is transformed to obtain the value  $z_{ij}$  of  $Z_j$ , as follows:

$$
z_{ij} = \frac{x_{ij} - \overline{x}_j}{s_j},
$$

where  $\overline{x}_j$  is the sample mean and  $s_j$  is the sample standard deviation of  $X_j$ .

The numbers  $z_{ij}$  do not have any units associated with them, so the standardized variable  $Z_i$  is **scale-free**.

**7** The **correlation matrix** of  $X_1, \ldots, X_p$  is the covariance matrix of the standardized variables  $Z_1, \ldots, Z_p$ . Element  $(j, k)$  is the correlation coefficient between  $X_j$  and  $X_k$ , denoted  $Corr(X_j, X_k)$ . The diagonal elements of the correlation matrix are all equal to 1.

#### *Reducing dimension*

- **8** Two approximations  $Y_1$  and  $Y_2$  to a multivariate data set are **equivalent** if constants  $c_1 \neq 0$  and  $c_2$  can be found such that  $Y_2 = c_1Y_1 + c_2$ .
- *9* For a data set of dimension p with variables  $X_1, \ldots, X_p$ , the **(first) principal component** of the data, denoted  $Y$ , is the linear combination

$$
Y = \sum_{j=1}^{p} \alpha_j (X_j - \overline{X}_j),
$$

where the **loadings vector**  $\alpha = (\alpha_1, \dots, \alpha_p)$  is chosen so that the variance of Y is maximized, subject to the constraint

$$
\sum_{j=1}^{p} \alpha_j^2 = 1.
$$

**10** For a data set with p variables  $X_1, \ldots, X_p$ , the variance of the linear combination

$$
Y = \sum_{j=1}^{p} \alpha_j (X_j - \overline{X}_j)
$$

can be calculated from the variances and covariances of the original variables using the formula

$$
V(Y) = \sum_{j=1}^{p} \alpha_j^2 V(X_j) + 2 \sum_{j,k:k>j} \alpha_j \alpha_k \text{Cov}(X_j, X_k).
$$

**11** For a multivariate data set with p variables  $X_1, \ldots, X_p$ , the **total variance**, **TV**, is

$$
TV = \sum_{j=1}^{p} V(X_j).
$$

The **percentage variance explained**, **PVE**, by a linear combination Y is

$$
PVE = \frac{V(Y)}{TV} \times 100\%.
$$

*12* For a data set of dimension p with variables  $X_1, \ldots, X_p$ , the **kth principal component** of the data, denoted  $Y_k$ , is the linear combination

$$
Y_k = \sum_{j=1}^p \alpha_{kj} (X_j - \overline{X}_j),
$$

where the **loadings vector**  $\alpha_k = (\alpha_{k1}, \dots, \alpha_{kp})$  is chosen so that the variance of  $Y_k$  is maximized, subject to the following constraints:

$$
\sum_{j=1}^{p} \alpha_{kj}^{2} = 1,
$$
  
  $Y_k$  is uncorrelated with  $Y_1, \ldots, Y_{k-1}$ .

*13* In some circumstances, it is preferable, or even essential, to calculate principal components using standardized data. In this case, the kth principal component has the form

$$
Y_k = \sum_{j=1}^p \alpha_{kj} Z_j.
$$

*14* The **cumulative percentage variance explained**, **CPVE**, by the first k principal components is given by

$$
CPVE = \frac{V(Y_1) + \dots + V(Y_k)}{\text{TV}} \times 100\%.
$$

*15* **Kaiser's criterion** for choosing the number of principal components is to retain components with variance greater than the average of the variances of the original variables.

In a **scree plot**, the **elbow** is the point at which the plot flattens out. The point preceding the elbow indicates the last component to be retained.

#### *Discrimination*

16 Suppose that a multivariate data set comprises observations on G groups, that  $n_g$  is the size of group g, and that  $\overline{x}_g$  is the mean of a variable X in group  $g$ . Let  $N$  denote the total number of observations in the  $G$  groups:  $N = n_1 + \cdots + n_G$ . The **grand mean** of X is denoted  $\overline{x}$  and is given by

$$
\overline{\overline{x}} = \frac{1}{N} \sum_{g=1}^G n_g \overline{x}_g.
$$

**17** Suppose that the variance of X in group g is  $s_g^2$ . The **between-groups variance** of  $X$ , denoted  $V<sub>b</sub>$ , and the **within-groups variance** of  $X$ , denoted  $V_w$ , are given by

$$
V_b = \frac{1}{N - G} \sum_{g=1}^{G} n_g (\overline{x}_g - \overline{\overline{x}})^2,
$$
  

$$
V_w = \frac{1}{N - G} \sum_{g=1}^{G} (n_g - 1)s_g^2.
$$

The **separation** achieved by a variable  $X$  is given by the ratio of the between-groups variance to the within-groups variance of  $X$ :

$$
separation = \frac{V_b}{V_w}.
$$

- **18** The **within-groups covariance** for a pair of variables  $X_i$  and  $X_j$ , which is denoted  $Cov_w(X_i, X_j)$ , is the weighted average of the covariances of  $X_i$  and  $X_j$  calculated for each of the groups separately. The **between-groups covariance** of variables  $X_i$  and  $X_j$ , which is denoted  $Cov_b(X_i, X_j)$ , is the covariance between the group means for  $X_i$  and  $X_j$ . The **within-groups covariance matrix W** has  $(i, j)$ th element  $Cov_w(X_i, X_j)$ . The **between-groups covariance matrix <b>B** has  $(i, j)$ th element  $Cov_b(X_i, X_j)$ .
- **19** For a linear combination D of variables of the form

$$
D = \sum_{j=1}^{p} \alpha_j (X_j - \overline{\overline{X}}_j),
$$

the between-groups covariance of D, denoted  $V_b(D)$ , and the within-groups variance of D, denoted  $V_w(D)$ , are given by

$$
V_b(D) = \sum_{j=1}^p \alpha_j^2 V_b(X_j) + 2 \sum_{j,k:k>j} \alpha_j \alpha_k \text{Cov}_b(X_j, X_k),
$$
  

$$
V_w(D) = \sum_{j=1}^p \alpha_j^2 V_w(X_j) + 2 \sum_{j,k:k>j} \alpha_j \alpha_k \text{Cov}_w(X_j, X_k).
$$

The **separation** achieved by  $D$ , denoted  $\text{Sep}(D)$ , is the ratio of the between-groups variance of  $D$  to the within-groups variance of  $D$ :

$$
Sep(D) = \frac{V_b(D)}{V_w(D)}.
$$

*20* In **canonical discrimination**, the **(first) discriminant function** D is the linear combination

$$
D = \sum_{j=1}^{p} \alpha_j (X_j - \overline{\overline{X}}_j)
$$

for which the separation is maximized, subject to a constraint on the loadings  $\alpha_1, \ldots, \alpha_p$ . Commonly used constraints are

$$
\sum_{j=1}^{p} \alpha_j^2 = 1
$$

and

$$
V_w(D)=1.
$$

**21** In canonical discrimination, the standardized version  $Z_j$  of a variable  $X_j$  is defined so that  $Z_j$  has mean 0 and within-groups variance 1, using the formula

$$
Z_j = \frac{X_j - \overline{\overline{X}}_j}{\sqrt{V_w(X_j)}}.
$$

The variable  $Z_j$  is called the **group-standardized** variable.

*22* The discriminant function

$$
D = \sum_{j=1}^{p} \alpha_j (X_j - \overline{\overline{X}}_j)
$$

may be written in terms of the group-standardized variables as follows:

$$
D = \sum_{j=1}^{p} a_j Z_j,
$$

where the loadings  $a_j$  are given by

$$
a_j = \alpha_j \sqrt{V_w(X_j)}.
$$

The separation achieved by the discriminant function  $D$  is the same whether D is based on unstandardized or group-standardized variables.

**23** The **kth discriminant function**  $D_k$  is the linear combination

$$
D_k = \sum_{j=1}^p \alpha_{kj} (X_j - \overline{\overline{X}}_j)
$$

that maximizes the separation, subject to the within-groups covariance between  $D_k$  and  $D_{k-1},\ldots,D_1$  being zero, and subject to a constraint on the loadings  $\alpha_{kj}$  (see **20**). The k<sup>th</sup> discriminant function may also be written in terms of group-standardized variables as follows:

$$
D_k = \sum_{j=1}^p a_{kj} Z_j,
$$

with  $a_{kj} = \alpha_{kj} \sqrt{V_w(X_j)}$ .

*24* The **total separation** is the sum of the separations achieved by all p discriminant functions:

total separation =  $\text{Sep}(D_1) + \cdots + \text{Sep}(D_n)$ .

The **percentage** separation achieved by the discriminant function  $D_i$ , denoted  $PSA_i$ , is

$$
PSA_j = \frac{\text{Sep}(D_j)}{\text{total separation}} \times 100\%.
$$

The **cumulative percentage separation achieved** by  $D_1, \ldots, D_j$ , denoted  $CPSA_j$ , is

 $CPSA_i = PSA_1 + \cdots + PSA_i$ .

*25* An **allocation rule** for G groups based on the discriminant function is defined by  $G - 1$  **cut-off points** or **cutpoints**  $l_1, \ldots, l_{G-1}$  such that  $l_1 < l_2 < \cdots < l_{G-1}$ . The allocation rule is of the following form:

$$
\left\{\begin{array}{lll} \text{if } d\leq l_1 & \text{allocate to group 1},\\ \text{if } l_1 < d \leq l_2 & \text{allocate to group 2},\\ \vdots & \vdots & \vdots \\ \text{if } l_{G-2} < d \leq l_{G-1} & \text{allocate to group $G-1$},\\ \text{otherwise} & \text{allocate to group $G$}. \end{array}\right.
$$

- 26 In choosing the cutpoints, three factors must be considered.
	- $\Diamond$  For each group g, the **probability density function** of the values of the discriminant function for an observation randomly selected from all those known to be in group  $q$ .
	- $\Diamond$  For each group g, the **prior probability** that an observation randomly chosen belongs to group g.
	- $\Diamond$  For each pair of groups, the **cost** of wrongly allocating an observation to one group when it actually belongs to the other group.

27 In practice, it is often assumed that the distribution of values of D for group g is normal with mean  $\mu_g$ , and that the distributions for the groups have common variance. If the groups are numbered so that  $\mu_1 < \mu_2 < \cdots < \mu_G$ , then with the above assumption and under the assumptions of equal prior probabilities and equal costs, the cutpoints are given by

$$
l_g = \frac{1}{2}(\mu_g + \mu_{g+1}), \quad g = 1, \dots, G - 1.
$$

*28* The **misclassification rate** is the percentage of observations that are misclassified:

> misclassification rate  $=\frac{\text{number misclassified}}{1+\frac{1}{2}}$  $\frac{\text{almost measured}}{\text{number in sample}} \times 100\%.$

Information on the way in which observations are misclassified is conveyed in a **confusion matrix**. When there are G groups, the confusion matrix has G rows and G columns, and element  $(i, j)$  is the percentage of observations in group  $i$  that were allocated to group  $i$ .

### *5.5 Bayesian statistics*

#### *The Bayesian approach*

- *1* The probability of an event may sometimes be estimated using the observed or hypothetical **relative frequency** of the event. If this is not possible, **subjective estimates** may be required. These represent the opinions and beliefs of the person making the estimate.
- **2** For two events A and B, the conditional probabilities  $P(A|B)$  and  $P(B|A)$ are related by **Bayes' theorem**:

$$
P(A|B) = \frac{P(B|A) P(A)}{P(B)},
$$

where the probability  $P(B)$  may be obtained using the formula

$$
P(B) = P(B|A) P(A) + P(B|\text{not } A) P(\text{not } A).
$$

- *3* Bayes' theorem provides a way of updating probabilities. In the absence of additional information, a **prior probability** is determined. Once additional information becomes available, the probability is revised to obtain the **posterior probability**. In **sequential updating**, this procedure is repeated several times.
- **4** In Bayesian inference about a parameter  $\theta$ , prior beliefs about  $\theta$  are represented by a **prior distribution** with probability density function  $f(\theta)$ , called the **prior density**. A prior is said to be **weak** or **strong** according to how peaked it is, greater uncertainty about  $\theta$  corresponding to flatter priors.
- **5** The information about a parameter  $\theta$  that is contained in observed data  $x_1, x_2, \ldots, x_n$  on a random variable X is represented by the **likelihood function**  $L(\theta)$ .
- *6* Bayesian inference is based on the **posterior distribution** for θ, given the observed data, with **posterior density**  $f(\theta|\text{data})$ . This is obtained from the prior density  $f(\theta)$  and the likelihood  $L(\theta)$  using the expression

 $f(\theta | \text{data}) \propto L(\theta) \times f(\theta),$ 

or, in words,

posterior  $\propto$  likelihood  $\times$  prior.

The process of obtaining the posterior distribution and using it for inference is called **prior to posterior analysis**.

#### *Prior to posterior analyses*

- *7* Standard distributions are often used to represent prior beliefs about a parameter  $\theta$ . The **normal prior**  $N(a, b)$  may be used to represent beliefs about  $\theta$  that are symmetric about a single most likely value.
	- $\Diamond$  Mode = median = mean = a.
	- $\Diamond$  Variance = b.<br>  $\Diamond$  All values of
	- All values of  $\theta$  in the range  $-\infty < \theta < \infty$  are possible, but only those in the range  $a \pm 3\sqrt{b}$  are likely.
- **8** The **uniform prior**  $U(a, b)$ , with parameters a and b, may be used to represent the belief that the value of  $\theta$  lies between a and b when it is not known which values in the interval  $[a, b]$  are more likely than others.
- **9** The uniform prior  $U(a, b)$  is **noninformative** if the interval [a, b] necessarily includes all values in the range of  $\theta$ . **Improper** uniform priors may be used to represent lack of prior information about  $\theta$  and its range.
- **10** The **beta prior** with parameters  $a > 0$  and  $b > 0$ , which is denoted Beta $(a, b)$ , may be used to represent beliefs about a proportion  $\theta$ ,  $0 \le \theta \le 1$ .
	- $\Diamond$  When  $a > 1$  and  $b > 1$ , the beta density has a single mode, given by

$$
\text{mode} = \frac{a-1}{a+b-2}.
$$

- $\Diamond$  When  $a < 1$ , the beta density has a mode at 0. When  $b < 1$ , it has a mode at 1. When  $a < 1$  and  $b < 1$ , the density has two modes — at 0 and 1.
- $\Diamond$  The mean and variance of Beta $(a, b)$  are given by

$$
\text{mean} = \frac{a}{a+b}, \quad \text{variance} = \frac{ab}{(a+b)^2(a+b+1)}.
$$

- $\Diamond$  The larger the value of  $a + b$  is, the stronger are the beliefs represented by the beta prior.
- $\Diamond$  The Beta(1, 1) distribution is the same as the uniform distribution  $U(0, 1)$ .
- **11** The **gamma** prior with parameters  $a > 0$  and  $b > 0$ , which is denoted  $Gamma(a, b)$ , may be used to represent beliefs about a parameter  $\theta$  which takes only non-negative values. The parameter a is the **shape parameter**.
	- $\Diamond$  When  $a > 1$ , the prior has a single mode given by

$$
\text{mode} = \frac{a-1}{b}
$$

When  $0 < a \leq 1$ , there is a single mode at 0.

 $\Diamond$  The mean and variance of Gamma $(a, b)$  are given by

$$
mean = \frac{a}{b}, \quad variance = \frac{a}{b^2}.
$$

.

- *12* Three steps are involved in specifying a prior  $f(\theta)$ .
	- $\Diamond$  Assess the location of  $f(\theta)$ .
	- $\Diamond$  Assess the spread of  $f(\theta)$ .<br>  $\Diamond$  Calculate the values of a i
	- Calculate the values of  $a$  and  $b$  that give the assessed location and spread.
- **13** Assessing the location of a prior for a parameter  $\theta$  is most readily based on the mode or median. The spread of the prior may be assessed using an **equal-tailed 100(1 –**  $\alpha$ **)% interval** (L, U), where

$$
P(\theta \le L) = P(\theta > U) = \frac{1}{2}\alpha.
$$

14 The mean a and variance b of a normal prior may be chosen as follows:

 $a =$  assessed mode or median.

$$
b=\left(\frac{U-L}{2z}\right)^2,
$$

where L and U are the assessed values of the  $\alpha/2$ -quantile and the Table 2 of the statistical tables  $(1 - \alpha/2)$ -quantile of  $\theta$ , respectively, and z is the  $(1 - \alpha/2)$ -quantile of  $N(0, 1)$ .

*15* For some likelihoods, a prior can be used which produces a posterior distribution of the same form as the prior distribution. Such a prior is called a **conjugate prior**. When a conjugate prior is used, the prior to posterior Bayesian analysis is called a **conjugate analysis**. Some standard conjugate analyses are summarized in the table below; x is an observation on a random variable X, and  $\overline{x}$  represents the mean of a sample of n observations on X.

contains quantiles for the standard normal distribution.

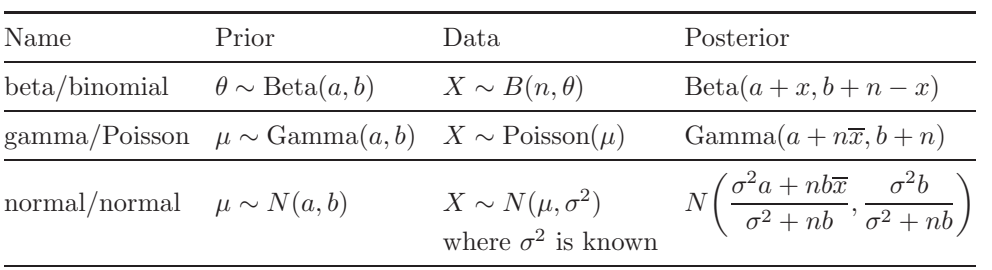

*16* Prior to posterior Bayesian analyses may be undertaken using noninformative or improper uniform priors. Some standard analyses are summarized in the table below; x is an observation on a random variable  $X$ , and  $\bar{x}$  represents the mean of a sample of n observations on X.

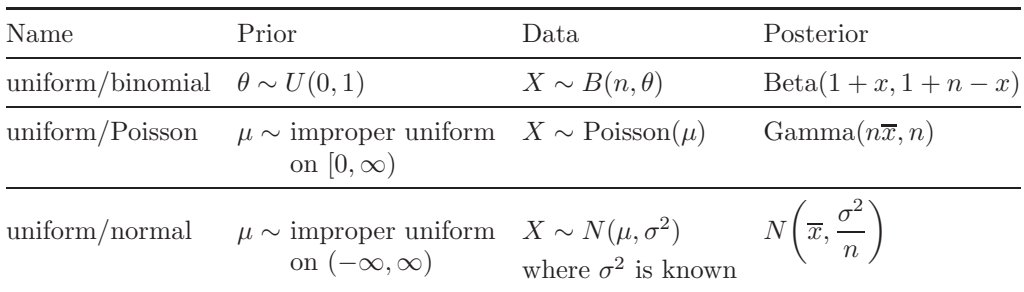

- **17** A plot of the posterior distribution for a parameter  $\theta$  is always helpful. The location of the posterior distribution may be summarized conveniently by the **posterior mode** or the **posterior median**. The spread of the posterior distribution may be summarized by the **posterior variance**. Probabilities calculated from posterior distributions may also be of interest.
- *18* An interval  $(l, u)$  is a **100(1** −  $\alpha$ )% **credible interval** for a parameter  $\theta$  if the posterior probability that  $l \leq \theta \leq u$ , given the data, is equal to  $1 - \alpha$ .

$$
P(l \le \theta \le u | \text{data}) = 1 - \alpha.
$$

The probability  $1 - \alpha$  is the **credibility level** of the interval.

*19* A **Highest Posterior Density** (**HPD**) credible interval for a posterior distribution with a single mode contains the most likely values of  $\theta$ . An **equal-tailed** credible interval satisfies

 $P(\theta < l | \text{data}) = P(\theta > u | \text{data}) = \frac{1}{2}\alpha.$ 

#### *Bayesian inference via simulation*

- *20* When a conjugate analysis does not seem appropriate, or when the mathematics involved in using a conjugate analysis is complicated, **simulation** can be used to obtain information about the posterior distribution. Simulation is particularly useful in non-conjugate Bayesian analyses or when functions of parameters are of interest.
- *21* **Stochastic simulation**, or **Monte Carlo** (MC) **simulation**, involves mimicking the properties of a distribution by 'randomly' sampling values from the distribution.
- *22* The **Monte Carlo standard error** of a mean obtained by simulation, or the **MC error**, relates to the variability of the simulation, and may be reduced by increasing  $N$ , the number of values sampled in the simulation. The **5% rule of thumb** states that N should be large enough to ensure that the Monte Carlo standard error of the mean is less than 5% of the sample standard deviation.
- **23** To make inferences about a parameter  $\phi$  which is some function  $q(\theta)$  of a parameter  $\theta$  that can readily be simulated, proceed as follows.
	- $\Diamond$  Simulate N values of  $\theta$ , denoted  $\theta_1,\ldots,\theta_N$ .
	- $\Diamond$  Apply the function g to each of the simulated values, to give values  $\phi_1 = g(\theta_1), \ldots, \phi_n = g(\theta_n).$
	- $\Diamond$  Use these values to make inferences about  $\phi$ .
- **24** For a Bayesian analysis involving more than one unknown parameter, interest lies in the joint distribution and in the marginal distributions of the parameters.
	- $\Diamond$  The **joint distribution**  $f(\theta, \phi)$  of two unknown parameters  $\theta$  and  $\phi$ describes how the two parameters vary together, and may be represented by a scatterplot of simulated pairs of values  $(\theta_1, \phi_1), \ldots, (\theta_N, \phi_N)$ .
	- $\Diamond$  The **marginal distributions** are the distributions of  $\theta$  and  $\phi$ considered separately, and may be estimated using histograms of the simulated values  $\theta_1, \ldots, \theta_N$  and  $\phi_1, \ldots, \phi_N$ , respectively.
	- $\Diamond$  The mean of the marginal distribution of a parameter can be estimated by the sample mean of the simulated values of the parameter; quantiles of the distribution can be estimated using sample quantiles.

#### *Markov chain Monte Carlo*

- **25** A **Markov chain** is a sequence of random variables  $X_1, X_2, \ldots$  for which the distribution of  $X_{k+1}$  depends only on the value of  $X_k$  and not on any earlier values in the chain. A realization of a Markov chain may be represented using a **trace plot**, that is, a plot in which the values of the Markov chain are plotted against the iteration number. Under suitable conditions, the values in a realization of a Markov chain will eventually settle down, or **converge**, to an **equilibrium distribution**.
- *26* **Markov chain Monte Carlo** (**MCMC**) is a technique for obtaining a posterior distribution of interest as the equilibrium distribution of a Markov chain. It is particularly useful when conjugate analyses are not available.
- *27* **Convergence** of a Markov chain can be assessed graphically by running the Markov chain several times from different initial values and checking that the realizations eventually overlap. The period before they overlap is the **burn-in** period. Inferences can be based on all samples obtained after the burn-in period.
- 28 Samples obtained using MCMC are dependent. However, the MC error can still be estimated and the 5% rule of thumb used to estimate the sample size to be used.

# *6 Statistical tables*

| $\boldsymbol{z}$ | $\overline{0}$ | 1      | $\overline{2}$ | 3      | 4      | 5      | 6      | $\overline{7}$ | 8      | 9      |
|------------------|----------------|--------|----------------|--------|--------|--------|--------|----------------|--------|--------|
| 0.0              | 0.5000         | 0.5040 | 0.5080         | 0.5120 | 0.5160 | 0.5199 | 0.5239 | 0.5279         | 0.5319 | 0.5359 |
| 0.1              | 0.5398         | 0.5438 | 0.5478         | 0.5517 | 0.5557 | 0.5596 | 0.5636 | 0.5675         | 0.5714 | 0.5753 |
| 0.2              | 0.5793         | 0.5832 | 0.5871         | 0.5910 | 0.5948 | 0.5987 | 0.6026 | 0.6064         | 0.6103 | 0.6141 |
| 0.3              | 0.6179         | 0.6217 | 0.6255         | 0.6293 | 0.6331 | 0.6368 | 0.6406 | 0.6443         | 0.6480 | 0.6517 |
| 0.4              | 0.6554         | 0.6591 | 0.6628         | 0.6664 | 0.6700 | 0.6736 | 0.6772 | 0.6808         | 0.6844 | 0.6879 |
| 0.5              | 0.6915         | 0.6950 | 0.6985         | 0.7019 | 0.7054 | 0.7088 | 0.7123 | 0.7157         | 0.7190 | 0.7224 |
| 0.6              | 0.7257         | 0.7291 | 0.7324         | 0.7357 | 0.7389 | 0.7422 | 0.7454 | 0.7486         | 0.7517 | 0.7549 |
| 0.7              | 0.7580         | 0.7611 | 0.7642         | 0.7673 | 0.7704 | 0.7734 | 0.7764 | 0.7794         | 0.7823 | 0.7852 |
| 0.8              | 0.7881         | 0.7910 | 0.7939         | 0.7967 | 0.7995 | 0.8023 | 0.8051 | 0.8078         | 0.8106 | 0.8133 |
| 0.9              | 0.8159         | 0.8186 | 0.8212         | 0.8238 | 0.8264 | 0.8289 | 0.8315 | 0.8340         | 0.8365 | 0.8389 |
| 1.0              | 0.8413         | 0.8438 | 0.8461         | 0.8485 | 0.8508 | 0.8531 | 0.8554 | 0.8577         | 0.8599 | 0.8621 |
| 1.1              | 0.8643         | 0.8665 | 0.8686         | 0.8708 | 0.8729 | 0.8749 | 0.8770 | 0.8790         | 0.8810 | 0.8830 |
| 1.2              | 0.8849         | 0.8869 | 0.8888         | 0.8907 | 0.8925 | 0.8944 | 0.8962 | 0.8980         | 0.8997 | 0.9015 |
| 1.3              | 0.9032         | 0.9049 | 0.9066         | 0.9082 | 0.9099 | 0.9115 | 0.9131 | 0.9147         | 0.9162 | 0.9177 |
| 1.4              | 0.9192         | 0.9207 | 0.9222         | 0.9236 | 0.9251 | 0.9265 | 0.9279 | 0.9292         | 0.9306 | 0.9319 |
| 1.5              | 0.9332         | 0.9345 | 0.9357         | 0.9370 | 0.9382 | 0.9394 | 0.9406 | 0.9418         | 0.9429 | 0.9441 |
| 1.6              | 0.9452         | 0.9463 | 0.9474         | 0.9484 | 0.9495 | 0.9505 | 0.9515 | 0.9525         | 0.9535 | 0.9545 |
| 1.7              | 0.9554         | 0.9564 | 0.9573         | 0.9582 | 0.9591 | 0.9599 | 0.9608 | 0.9616         | 0.9625 | 0.9633 |
| 1.8              | 0.9641         | 0.9649 | 0.9656         | 0.9664 | 0.9671 | 0.9678 | 0.9686 | 0.9693         | 0.9699 | 0.9706 |
| 1.9              | 0.9713         | 0.9719 | 0.9726         | 0.9732 | 0.9738 | 0.9744 | 0.9750 | 0.9756         | 0.9761 | 0.9767 |
| 2.0              | 0.9772         | 0.9778 | 0.9783         | 0.9788 | 0.9793 | 0.9798 | 0.9803 | 0.9808         | 0.9812 | 0.9817 |
| 2.1              | 0.9821         | 0.9826 | 0.9830         | 0.9834 | 0.9838 | 0.9842 | 0.9846 | 0.9850         | 0.9854 | 0.9857 |
| 2.2              | 0.9861         | 0.9864 | 0.9868         | 0.9871 | 0.9875 | 0.9878 | 0.9881 | 0.9884         | 0.9887 | 0.9890 |
| 2.3              | 0.9893         | 0.9896 | 0.9898         | 0.9901 | 0.9904 | 0.9906 | 0.9909 | 0.9911         | 0.9913 | 0.9916 |
| 2.4              | 0.9918         | 0.9920 | 0.9922         | 0.9925 | 0.9927 | 0.9929 | 0.9931 | 0.9932         | 0.9934 | 0.9936 |
| $2.5\,$          | 0.9938         | 0.9940 | 0.9941         | 0.9943 | 0.9945 | 0.9946 | 0.9948 | 0.9949         | 0.9951 | 0.9952 |
| 2.6              | 0.9953         | 0.9955 | 0.9956         | 0.9957 | 0.9959 | 0.9960 | 0.9961 | 0.9962         | 0.9963 | 0.9964 |
| 2.7              | 0.9965         | 0.9966 | 0.9967         | 0.9968 | 0.9969 | 0.9970 | 0.9971 | 0.9972         | 0.9973 | 0.9974 |
| 2.8              | 0.9974         | 0.9975 | 0.9976         | 0.9977 | 0.9977 | 0.9978 | 0.9979 | 0.9979         | 0.9980 | 0.9981 |
| 2.9              | 0.9981         | 0.9982 | 0.9982         | 0.9983 | 0.9984 | 0.9984 | 0.9985 | 0.9985         | 0.9986 | 0.9986 |
| 3.0              | 0.9987         | 0.9987 | 0.9987         | 0.9988 | 0.9988 | 0.9989 | 0.9989 | 0.9989         | 0.9990 | 0.9990 |
| 3.1              | 0.9990         | 0.9991 | 0.9991         | 0.9991 | 0.9992 | 0.9992 | 0.9992 | 0.9992         | 0.9993 | 0.9993 |
| 3.2              | 0.9993         | 0.9993 | 0.9994         | 0.9994 | 0.9994 | 0.9994 | 0.9994 | 0.9995         | 0.9995 | 0.9995 |
| 3.3              | 0.9995         | 0.9995 | 0.9995         | 0.9996 | 0.9996 | 0.9996 | 0.9996 | 0.9996         | 0.9996 | 0.9997 |
| 3.4              | 0.9997         | 0.9997 | 0.9997         | 0.9997 | 0.9997 | 0.9997 | 0.9997 | 0.9997         | 0.9997 | 0.9998 |
| 3.5              | 0.9998         | 0.9998 | 0.9998         | 0.9998 | 0.9998 | 0.9998 | 0.9998 | 0.9998         | 0.9998 | 0.9998 |
| 3.6              | 0.9998         | 0.9998 | 0.9999         | 0.9999 | 0.9999 | 0.9999 | 0.9999 | 0.9999         | 0.9999 | 0.9999 |
| 3.7              | 0.9999         | 0.9999 | 0.9999         | 0.9999 | 0.9999 | 0.9999 | 0.9999 | 0.9999         | 0.9999 | 0.9999 |
| 3.8              | 0.9999         | 0.9999 | 0.9999         | 0.9999 | 0.9999 | 0.9999 | 0.9999 | 0.9999         | 0.9999 | 0.9999 |
| 3.9              | 1.0000         | 1.0000 | 1.0000         | 1.0000 | 1.0000 | 1.0000 | 1.0000 | 1.0000         | 1.0000 | 1.0000 |
| 4.0              | 1.0000         | 1.0000 | 1.0000         | 1.0000 | 1.0000 | 1.0000 | 1.0000 | 1.0000         | 1.0000 | 1.0000 |

**Table 1** Probabilities for the standard normal distribution,  $P(Z \leq z)$ 

Example: If  $Z \sim N(0, 1)$ , then  $P(Z \le 0.62) = 0.7324$ .

| $\alpha$ | $q_{\alpha}$ | $\alpha$ | $q_{\alpha}$ | $\alpha$ | $q_{\alpha}$ | $\alpha$ | $q_{\alpha}$ |
|----------|--------------|----------|--------------|----------|--------------|----------|--------------|
| 0.50     | 0.00000      | 0.67     | 0.4399       | 0.84     | 0.9945       | 0.955    | 1.695        |
| 0.51     | 0.02507      | 0.68     | 0.4677       | 0.85     | 1.036        | 0.960    | 1.751        |
| 0.52     | 0.05015      | 0.69     | 0.4959       | 0.86     | 1.080        | 0.965    | 1.812        |
| 0.53     | 0.07527      | 0.70     | 0.5244       | 0.87     | 1.126        | 0.970    | 1.881        |
| 0.54     | 0.1004       | 0.71     | 0.5534       | 0.88     | 1.175        | 0.975    | 1.960        |
| 0.55     | 0.1257       | 0.72     | 0.5828       | 0.89     | 1.227        | 0.980    | 2.054        |
| 0.56     | 0.1510       | 0.73     | 0.6128       | 0.90     | 1.282        | 0.985    | 2.170        |
| 0.57     | 0.1764       | 0.74     | 0.6433       | 0.905    | 1.311        | 0.990    | 2.326        |
| 0.58     | 0.2019       | 0.75     | 0.6745       | 0.910    | 1.341        | 0.991    | 2.366        |
| 0.59     | 0.2275       | 0.76     | 0.7063       | 0.915    | 1.372        | 0.992    | 2.409        |
| 0.60     | 0.2533       | 0.77     | 0.7388       | 0.920    | 1.405        | 0.993    | 2.457        |
| 0.61     | 0.2793       | 0.78     | 0.7722       | 0.925    | 1.440        | 0.994    | 2.512        |
| 0.62     | 0.3055       | 0.79     | 0.8064       | 0.930    | 1.476        | 0.995    | 2.576        |
| 0.63     | 0.3319       | 0.80     | 0.8416       | 0.935    | 1.514        | 0.996    | 2.652        |
| 0.64     | 0.3585       | 0.81     | 0.8779       | 0.940    | 1.555        | 0.997    | 2.748        |
| 0.65     | 0.3853       | 0.82     | 0.9154       | 0.945    | 1.598        | 0.998    | 2.878        |
| 0.66     | 0.4125       | 0.83     | 0.9542       | 0.950    | 1.645        | 0.999    | 3.090        |

*Table 2* Quantiles for the standard normal distribution,  $P(Z \le q_\alpha) = \alpha$ 

Example: If  $Z \sim N(0, 1)$ , then  $P(Z \le 1.645) = 0.950$ , so  $q_{0.95} = 1.645$ .

| <b>Table 3</b> Quantiles for $\chi^2$ -distributions |
|------------------------------------------------------|
|                                                      |

| df             | 0.1            | 0.3            | $0.5\,$            | 0.6            | 0.7            | 0.8            | 0.9            | 0.95           | 0.975          | 0.99           | 0.995          | 0.999          |
|----------------|----------------|----------------|--------------------|----------------|----------------|----------------|----------------|----------------|----------------|----------------|----------------|----------------|
| 1              | 0.016          | 0.148          | 0.455              | 0.708          | 1.07           | 1.64           | 2.71           | 3.84           | 5.02           | 6.63           | 7.88           | 10.83          |
| $\overline{2}$ | 0.211          | 0.713          | 1.39               | 1.83           | 2.41           | 3.22           | 4.61           | 5.99           | 7.38           | 9.21           | 10.60          | 13.82          |
| 3              | 0.584          | 1.42           | $2.37\,$           | $\;\:2.95$     | 3.66           | 4.64           | 6.25           | 7.81           | 9.35           | 11.34          | 12.84          | $16.27\,$      |
| 4              | 1.06           | 2.19           | 3.36               | 4.04           | 4.88           | 5.99           | 7.78           | 9.49           | 11.14          | 13.28          | 14.86          | 18.47          |
| 5              | 1.61           | 3.00           | 4.35               | 5.13           | 6.06           | 7.29           | 9.24           | 11.07          | 12.83          | 15.09          | 16.75          | 20.52          |
| 6              | 2.20           | 3.83           | $5.35\,$           | $6.21\,$       | 7.23           | 8.56           | 10.64          | 12.59          | 14.45          | 16.81          | 18.55          | 22.46          |
| 7              | 2.83           | 4.67           | 6.35               | 7.28           | 8.38           | 9.80           | 12.02          | 14.07          | 16.01          | 18.48          | 20.28          | 24.32          |
| 8              | 3.49           | $5.53\,$       | 7.34               | 8.35           | 9.52           | 11.03          | 13.36          | 15.51          | 17.53          | 20.09          | 21.95          | $26.12\,$      |
| 9              | 4.17           | 6.39           | 8.34               | 9.41           | 10.66          | 12.24          | 14.68          | 16.92          | 19.02          | 21.67          | 23.59          | 27.88          |
| 10             | 4.87           | 7.27           | 9.34               | 10.47          | 11.78          | 13.44          | 15.99          | 18.31          | 20.48          | 23.21          | 25.19          | 29.59          |
| 11             | 5.58           | 8.15           | 10.34              | $11.53\,$      | 12.90          | 14.63          | 17.28          | 19.68          | 21.92          | 24.72          | 26.76          | $31.26\,$      |
| 12             | 6.30           | 9.03           | 11.34              | 12.58          | 14.01          | 15.81          | 18.55          | 21.03          | 23.34          | 26.22          | 28.30          | 32.91          |
| 13             | 7.04           | 9.93           | 12.34              | 13.64          | 15.12          | 16.98          | 19.81          | 22.36          | 24.74          | 27.69          | 29.82          | 34.53          |
| 14             | 7.79           | 10.82          | $13.34\,$          | 14.69          | 16.22          | 18.15          | 21.06          | 23.68          | 26.12          | 29.14          | 31.32          | 36.12          |
| 15             | $8.55\,$       | 11.72          | 14.34              | 15.73          | 17.32          | 19.31          | 22.31          | 25.00          | 27.49          | 30.58          | 32.80          | 37.70          |
| 16             | 9.31           | 12.62          | $15.34\,$          | 16.78          | $18.42\,$      | 20.47          | 23.54          | 26.30          | 28.85          | 32.00          | 34.27          | 39.25          |
| 17             | 10.09          | 13.53          | $16.34\,$          | 17.82          | 19.51          | 21.61          | 24.77          | 27.59          | 30.19          | 33.41          | 35.72          | 40.79          |
| 18             | 10.86          | 14.44          | 17.34              | 18.87          | 20.60          | 22.76          | 25.99          | 28.87          | 31.53          | 34.81          | 37.16          | 42.31          |
| 19             | 11.65          | 15.35          | 18.34              | 19.91          | 21.69          | 23.90          | 27.20          | 30.14          | 32.85          | 36.19          | 38.58          | 43.82          |
| 20             | 12.44          | 16.27          | 19.34              | 20.95          | 22.77          | 25.04          | 28.41          | 31.41          | 34.17          | 37.57          | 40.00          | 45.31          |
| 21             | 13.24          | 17.18          | $20.34\,$          | 21.99          | 23.86          | 26.17          | 29.62          | 32.67          | 35.48          | $38.93\,$      | 41.40          | 46.80          |
| 22             | 14.04          | 18.10          | 21.34              | 23.03          | 24.94          | 27.30          | 30.81          | 33.92          | 36.78          | 40.29          | 42.80          | 48.27          |
| 23             | 14.85          | 19.02          | 22.34              | 24.07          | 26.02          | 28.43          | 32.01          | 35.17          | 38.08          | 41.64          | 44.18          | 49.73          |
| 24             | 15.66          | 19.94          | $23.34\,$          | 25.11          | 27.10          | 29.55          | 33.20          | 36.42          | 39.36          | 42.98          | 45.56          | 51.18          |
| 25             | 16.47          | 20.87          | 24.34              | 26.14          | 28.17          | 30.68          | 34.38          | 37.65          | 40.65          | 44.31          | 46.93          | 52.62          |
| 26             | 17.29          | 21.79          | $25.34\,$          | 27.18          | 29.25          | 31.79          | 35.56          | 38.89          | 41.92          | 45.64          | 48.29          | $54.05\,$      |
| 27             | 18.11          | 22.72          | $26.34\,$          | 28.21          | 30.32          | 32.91          | 36.74          | 40.11          | 43.19          | 46.96          | 49.64          | 55.48          |
| 28             | 18.94          | 23.65          | 27.34              | 29.25          | 31.39          | 34.03          | 37.92          | 41.34          | 44.46          | 48.28          | 50.99          | 56.89          |
| 29             | 19.77          | 24.58          | $28.34\,$          | 30.28          | 32.46          | $35.14\,$      | 39.09          | 42.56          | 45.72          | 49.59          | 52.34          | 58.30          |
| 30             | 20.60          | 25.51          | $29.34\,$          | 31.32          | 33.53          | 36.25          | 40.26          | 43.77          | 46.98          | 50.89          | 53.67          | 59.70          |
| 31             | 21.43          | 26.44          | 30.34              | 32.35          | 34.60          | 37.36          | 41.42          | 44.99          | 48.23          | 52.19          | 55.00          | 61.10          |
| 32             | 22.27          | 27.37          | $31.34\,$<br>32.34 | 33.38          | 35.66          | 38.47          | 42.58          | 46.19          | 49.48          | 53.49          | 56.33          | 62.49          |
| 33             | 23.11          | $28.31\,$      |                    | 34.41          | 36.73          | 39.57          | 43.75          | 47.40          | 50.73          | 54.78          | 57.65          | 63.87<br>65.25 |
| 34<br>35       | 23.95<br>24.80 | 29.24          | $33.34\,$          | 35.44          | 37.80          | 40.68          | 44.90          | 48.60          | 51.97          | 56.06          | 58.96          | 66.62          |
| 36             | 25.64          | 30.18          | 34.34<br>35.34     | 36.47          | 38.86          | 41.78<br>42.88 | 46.06<br>47.21 | 49.80          | 53.20<br>54.44 | 57.34<br>58.62 | 60.27          | 67.99          |
| 37             | 26.49          | 31.12<br>32.05 | 36.34              | 37.50<br>38.53 | 39.92<br>40.98 | 43.98          | 48.36          | 51.00<br>52.19 | 55.67          | 59.89          | 61.58<br>62.88 | 69.35          |
| 38             | 27.34          | 32.99          | $37.34\,$          | 39.56          | 42.05          | 45.08          | 49.51          | 53.38          | 56.90          | 61.16          | 64.18          | 70.70          |
| 39             | 28.20          | 33.93          | 38.34              | 40.59          | 43.11          | 46.17          | 50.66          | 54.57          | 58.12          | 62.43          | 65.48          | 72.05          |
| 40             | 29.05          | 34.87          | 39.34              | 41.62          | 44.16          | 47.27          | 51.81          | 55.76          | 59.34          | 63.69          | 66.77          | 73.40          |
|                |                |                |                    |                |                |                |                |                |                |                |                |                |

Example: If  $X \sim \chi^2(4)$ , the chi-squared distribution on 4 degrees of freedom (df), then  $P(X \le 7.78) = 0.9$ , so  $q_{0.9} = 7.78$ .

Printed in the United Kingdom.